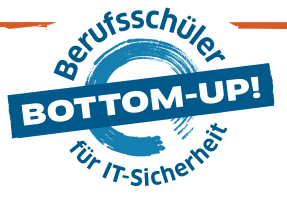

## **CHECKLISTE DER SICHERE ARBEITSPLATZ**

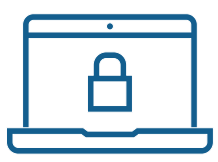

## VIRENSCHUTZ UND FIREWALL

- □ Virenschutzprogramm installiert?
- Virenschutzprogramm aktiv?
- Virenschutzprogramm aktualisiert?
- □ Nur bekannte E-Mail-Anhänge geöffnet?
- Benutzung eines Windows-Gastkontos gewährleistet?
- □ Wechseldatenträger auf Viren hin geprüft?
- Fremde Software mit Virusscanner geprüft?
- □ Downloads vor dem Öffnen überprüft?
- Firewall installiert?
- $\Box$  Firewall aktiv?

 $\Box$  . The contract of the contract of  $\Box$ 

**Contract Contract Contract** 

- Festgelegt, welche Daten die Firewall passieren dürfen?
- SOFTWAREAKTUALISIERUNG
- □ Softwareaktualisierung verfügbar?
- Vorab geprüft: genügend Zeit zum Update zur Verfügung?
- □ Vorab wichtige Ordner und Dateien gesichert?
- $\Box$  Vorab wichtige Einstellungen und Konfigurationen gesichert?
- □ Softwareaktualisierung durchgeführt?

www.dsin-berufsschulen.de

## PASSWÖRTER

- $\Box$  Sichere, starke Passwörter gewählt?
	- $\Box$  Kein real existierendes Wort verwendet?
	- $\Box$  Keine Namen, Spitznamen oder Geburtstage verwendet?
	- Groß- und Kleinbuchstaben sowie Ziffern kombiniert?
	- $\Box$  Länge ausreichend (mindestens 12 Zeichen)?
- □ Passphrase verwendet?
- Passwörter nur einmal benutzt?
- Passwörter regelmäßig gewechselt?
- Passwörter nicht weitergegeben?
- Passwörter nicht aufgeschrieben?
- □ Passwörter nicht unverschlüsselt auf dem Computer gespeichert?

A B C D E F G H I J J  $K$  L  $M$ 5 3 q E 4 & 0 1 f 6 5 & Y 3 P | Q | R | S | T P T  $3U$  T U V 11 § \$ K 6 # V  $M$ 1 & § P 5 & Y v y D 8 \$ t D 4 3 n k @ 4 & q W c @ 5 §  $$$ 6 R # B 6 & M 8 @ M 3 @ 4 8 2 F 3 § Z 8 # K K 1 # # 5 6 % % % % 3 W 4 R o 7 A l 9 S h 5 4 f Ø D s 7 I y 4 I r 6 G j u 3 W 10 5 N 2 @ R 5 l 3 5 7 4 % 3 0 @ 7 M \$ 1 P # 4 U # 6 L \$ 3 3 \$ 2 C \$ 8 G @ 6 3 Ø 3 u T 6 \$ U 6 y B Ø % h 7 5 6 \$ #  $S$  7 Z 6 b f # T 6 § 6 # G 6 # M z b Q 1 b k § 4 & r A r & & 7 7 a H 7 A 2 @ C 4 & R 5 @ 7 5 @ O 6 L 4 # T § W 5 \$ 3 6  $\omega$  $8$ Th 9 9 k  $4 U$ d Ø P b E 4 b 2 y Ø X p Ø L m 9 I o 6 W s @ 1 5 & 7 N \$ 4 D @ 7 Z % 6 J & Ø 1 @ 7 H \$ 6 K \$ 2 5 # I 4 j Ø # A q H § e 8 1 12 D 7 @ X Ø @ W 5 # Ø 1 \$ s 6 # M 1 # K 3 @ H 6 1 7 \$ K 6 # V w k I 5 @ s 7 Z 6 b f # 9 \$ w E w @ 6 % 11 A B C D E F G H I J K L M N O P O R S T U V W  $581$ 8<sup>2</sup> 3 4 755 6 67 8 9 10 12

## REGELN FÜR DEN GEBRAUCH

- 1. Einstiegspunkt wählen (z.B. M10)
- 2. Passwort bilden, z.B. 2 Felder nach oben, 5 Felder nach links (H8)
- 3. Merken Einstieg, Verlauf und Ausstiegspunkt

Gefördert durch:

Im Rahmen der Initiative: Ein Projekt von:

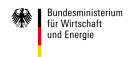

aufgrund eines Beschlusses<br>des Deutschen Bundestages

IT-Sicherheit I DER WIRTSCHA

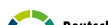

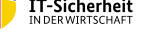

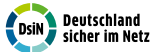

Initiative "IT-Sicherheit in der Wirtschaft" Die Initiative "IT-Sicherheit in der Wirtschaft" des Bundesministeriums für Wirtschaft und Energie will vor allem kleine und mittelständische Unternehmen beim sicheren Einsatz von IKT-Systemen unterstützen. Gemeinsam mit IT-Sicherheitsexperten aus Wissenschaft, Wirtschaft und en<br>Verwaltung soll eine Grundlage dafür einer einer eine Berwusste ihren Angeboten sind unter: www.it-sicherheit-in-der-wirtschaft.de abrufbar